Printhastighed på Develop Ineo+ 224, 284 & 364

Problemstilling.

• I forbindelse med udprint af bl.a. billeder m.m. opleves der at fra der vælges print til jobbet kommer ud på maskinen, går der utrolig lang tid. Ofte tales der om 10 minutter +++ Forekommer måske efter opdatering af netværk m.m.

Løsningsforslag.

• Chech hvilken hastighed maskinen er opsat til. Evt er den låst til 10Mbps full dupleks. Kan evt ændres til Auto 10/100

Gå til funktioner -> Administrator indstillinger (Kræver login) -> Netværks indstillinger -> Detalje indstillinger -> Enhedsinstillinger og der vælge den korrekte hastighed. Efter valg melder maskinen at den skal genstartes.

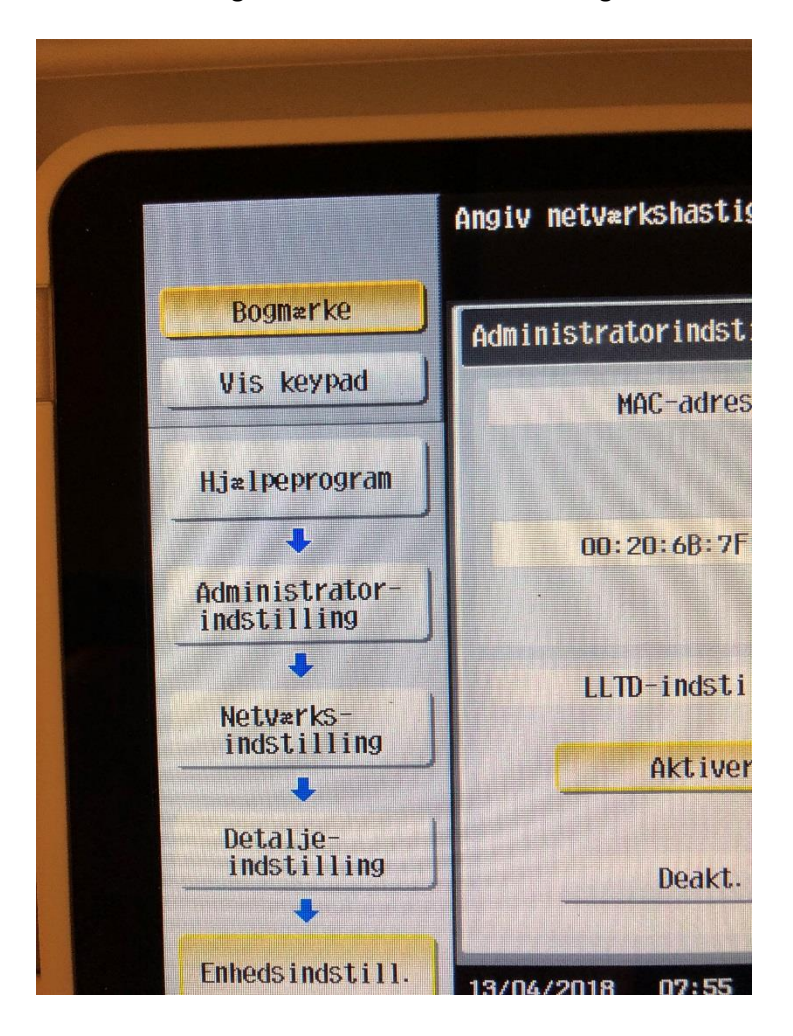